# Redes Neurais

### **REDE PERCEPTRON MULTICAMADA (MLP)**

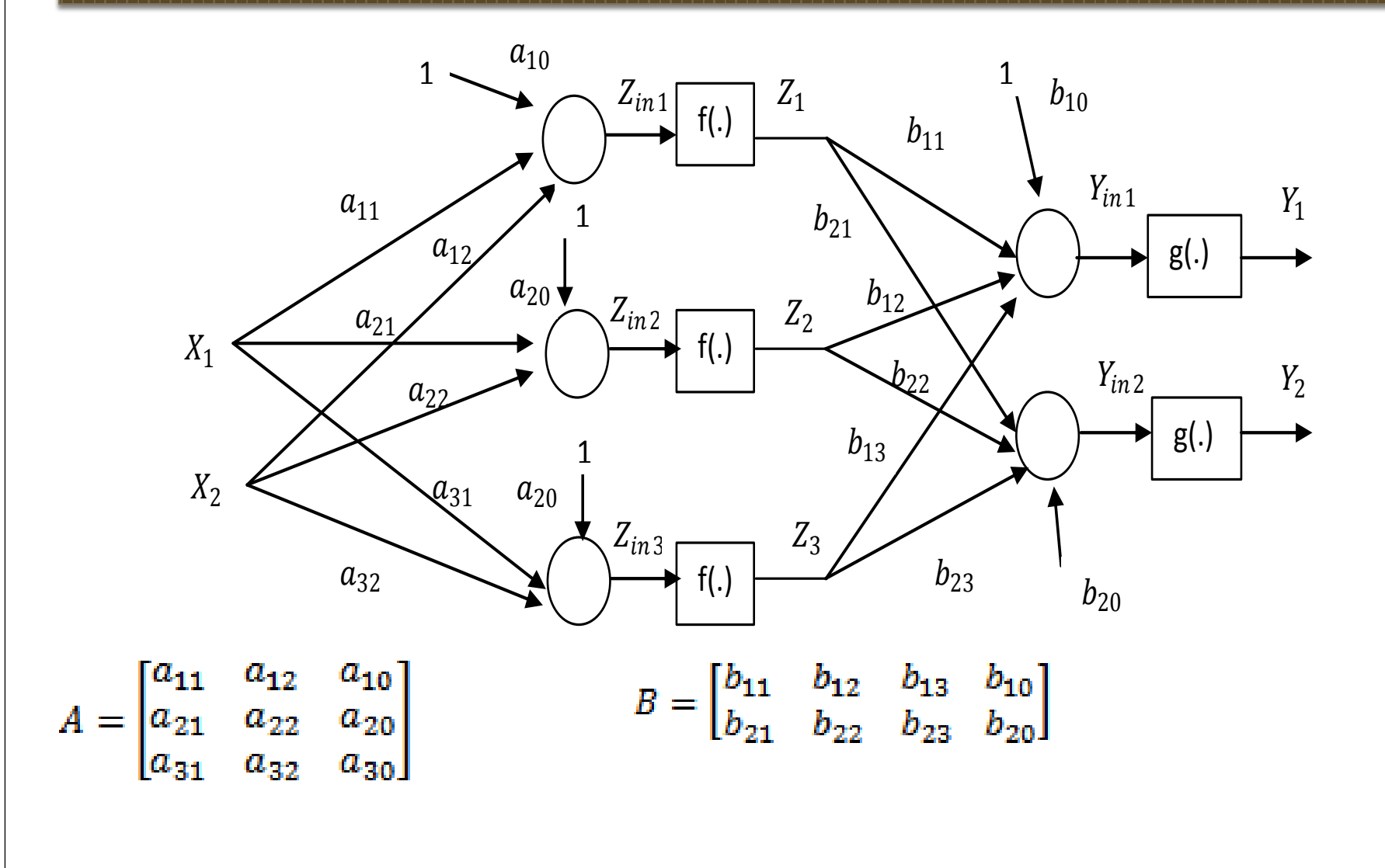

## **CÁLCULO DA SAÍDA DA REDE**

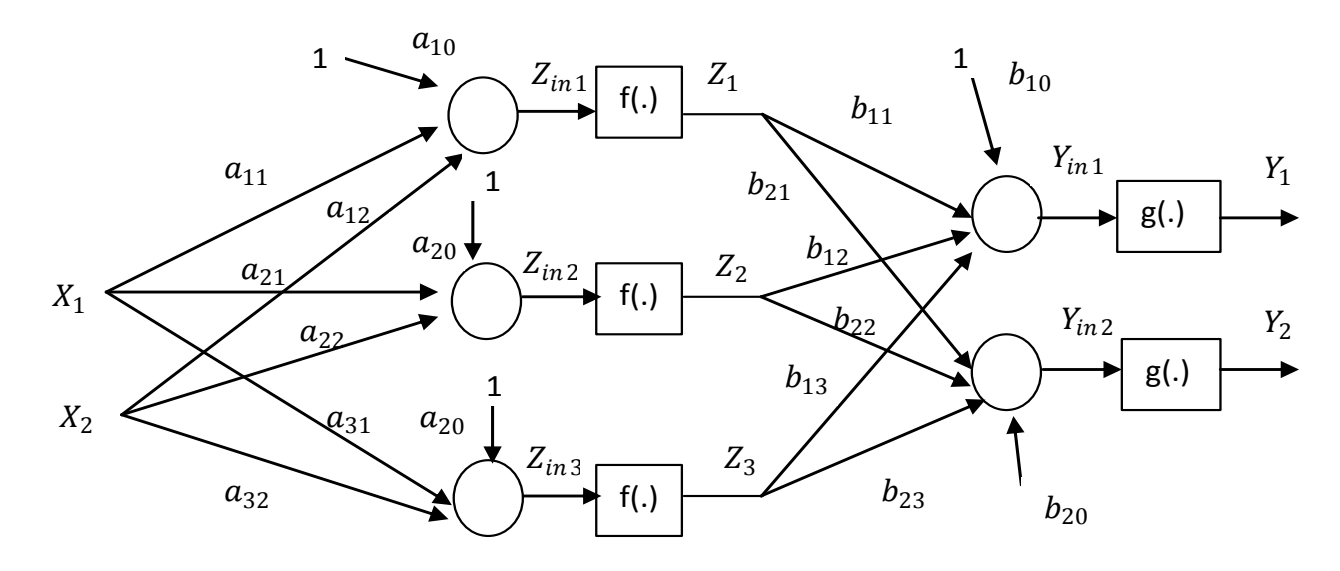

- xj(n)- *j-ésima* entrada para padrão *n*
- *yk(n)- k-ésima saída da rede neural*
- *dk(n)- k-ésima saída desejada para o padrão*
- *h - número de neurônios na camada escondia*
- *ne - número de atributos de entrada*
- *ns - número de saída da rede neural*

$$
Zin_i(n) = \sum_{j=0}^{n\epsilon} a_{ij}X_j(n)
$$

$$
Z_i(n) = f(Zin_i(n))
$$

$$
Yin_k(n) = \sum_{i=0}^{n} b_{ki}Z_i(n)
$$

$$
Y_k(n) = g(Yin_k(n))
$$

### **CÁLCULO DA SAÍDA DA REDE**

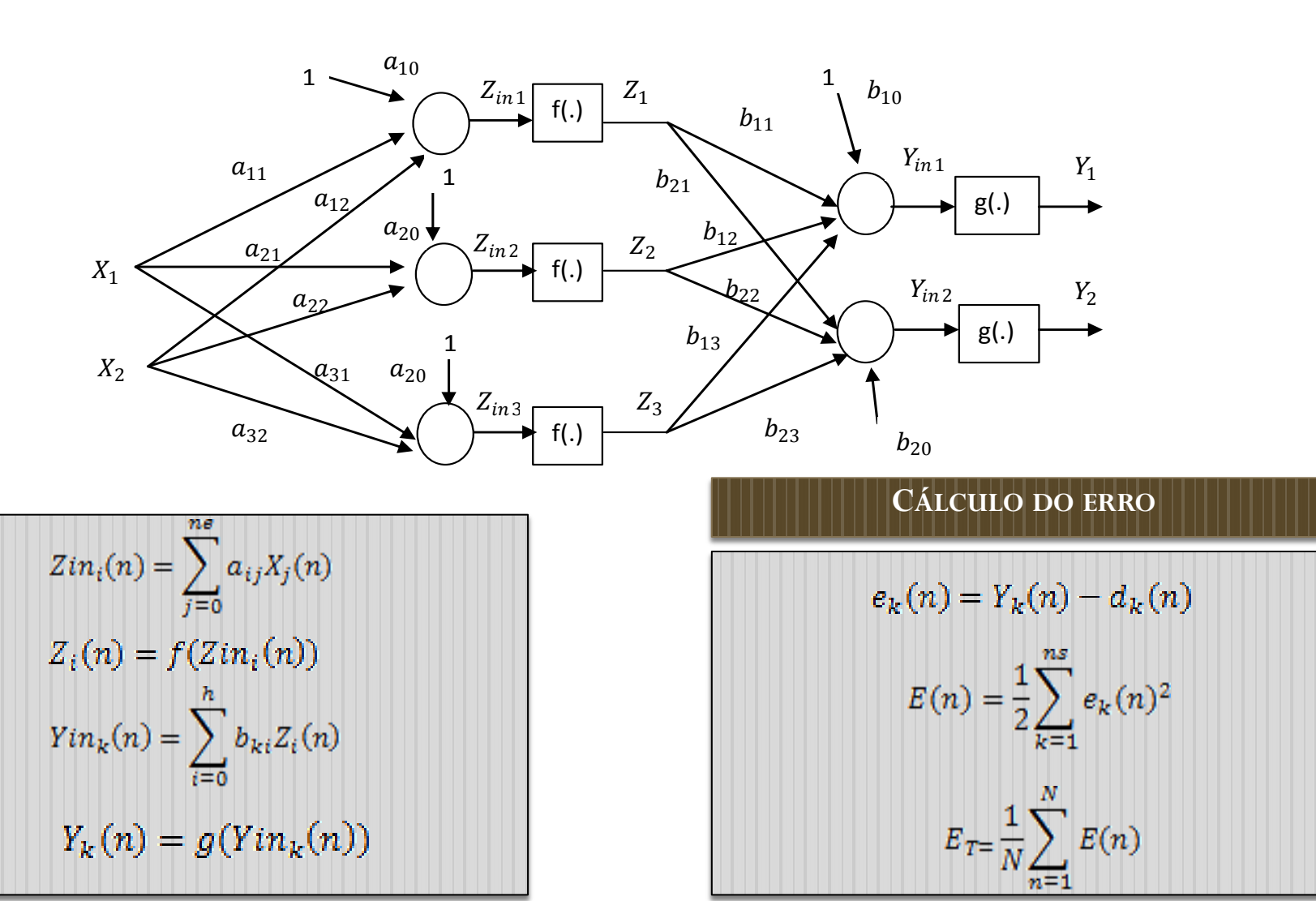

### VETOR GRADIENTE E HESSIANA

$$
A = \begin{bmatrix} a_{11} & a_{12} & a_{10} \\ a_{21} & a_{22} & a_{20} \\ a_{31} & a_{32} & a_{30} \end{bmatrix} \qquad B = \begin{bmatrix} b_{11} & b_{12} & b_{13} & b_{10} \\ b_{21} & b_{22} & b_{23} & b_{20} \end{bmatrix}
$$

$$
\nabla E_T = \begin{bmatrix} \frac{\partial E_T}{\partial a_{11}} \\ \frac{\partial E_T}{\partial a_{20}} \\ \frac{\partial E_T}{\partial b_{11}} \\ \vdots \\ \frac{\partial E_T}{\partial b_{20}} \end{bmatrix} \qquad \nabla^2 E_T = \begin{bmatrix} \frac{\partial^2 E_T}{\partial a_{11}} & \cdots & \frac{\partial^2 E_T}{\partial a_{11} \partial b_{20}} \\ \vdots & \ddots & \vdots \\ \frac{\partial^2 E_T}{\partial b_{20} \partial a_{11}} & \cdots & \frac{\partial^2 E_T}{\partial b_{20}} \end{bmatrix}
$$

#### **CÁLCULO DA SAÍDA DA REDE**

$$
Zin_i(n) = \sum_{j=0}^{n\epsilon} a_{ij}X_j(n)
$$

$$
Z_i(n) = f(Zin_i(n))
$$

$$
Yin_k(n) = \sum_{i=0}^{n} b_{ki}Z_i(n)
$$

$$
Y_k(n) = g(Yin_k(n))
$$

#### **CÁLCULO DO ERRO**

$$
e_k(n) = Y_k(n) - d_k(n)
$$

$$
E(n) = \frac{1}{2} \sum_{k=1}^{ns} e_k(n)^2
$$

$$
E_{T= \frac{1}{N} \sum_{n=1}^{N} E(n)}
$$

 $\frac{\partial E_T}{\partial b_{ki}}$ Cálculo  $\frac{\partial E_T}{\partial b_{ki}} = \frac{1}{N} \sum_{n=1}^N \frac{\partial E(n)}{\partial b_{ki}}$  $\frac{\partial E(n)}{\partial b_{ki}} = \frac{\partial E(n)}{\partial e_k(n)}\cdot \frac{\partial e_k(n)}{\partial Y_k(n)}\cdot \frac{\partial Y_k(n)}{\partial Y in_k(n)}\cdot \frac{\partial Y in_k(n)}{\partial b_{ki}}$ Sabemos que

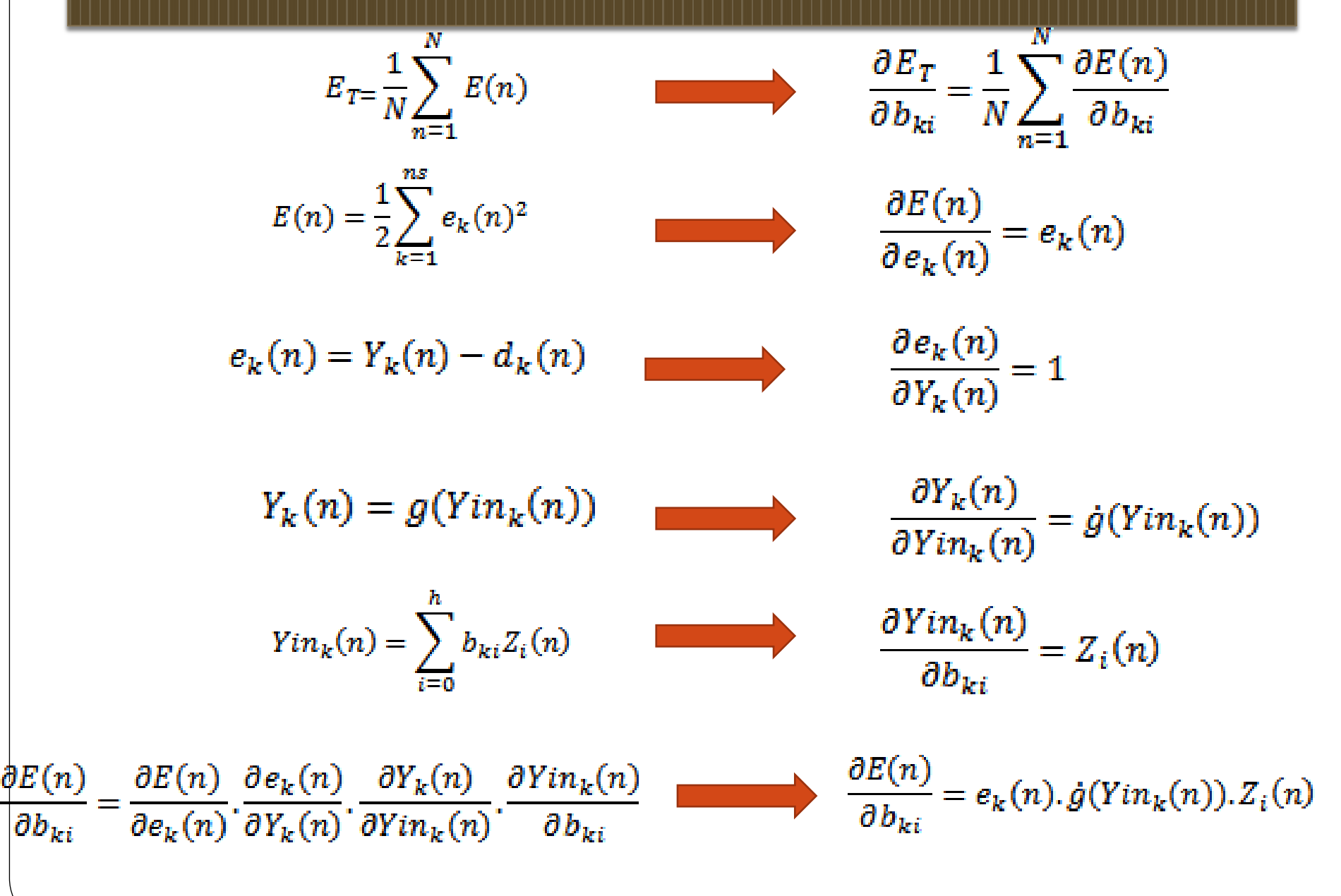

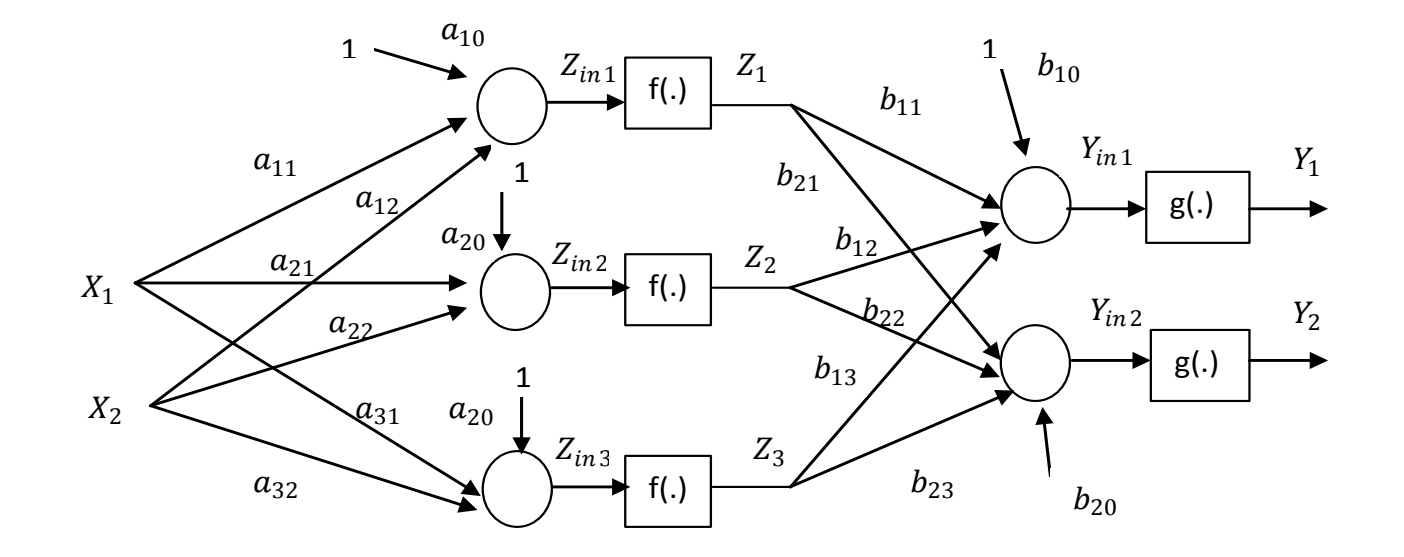

Cálculo

 $\frac{\partial E_T}{\partial a_{ij}}$ 

 $E_{T} = \frac{1}{N} \sum_{n=1}^{N} E(n)$   $\frac{\partial E_{T}}{\partial a_{ij}} = \frac{1}{N} \sum_{n=1}^{N} \frac{\partial E(n)}{\partial a_{ij}}$  $\frac{\partial E(n)}{\partial a_{ij}} = \frac{\partial E(n)}{\partial Z_i(n)} \cdot \frac{\partial Z_i(n)}{\partial a_{ij}}$ 

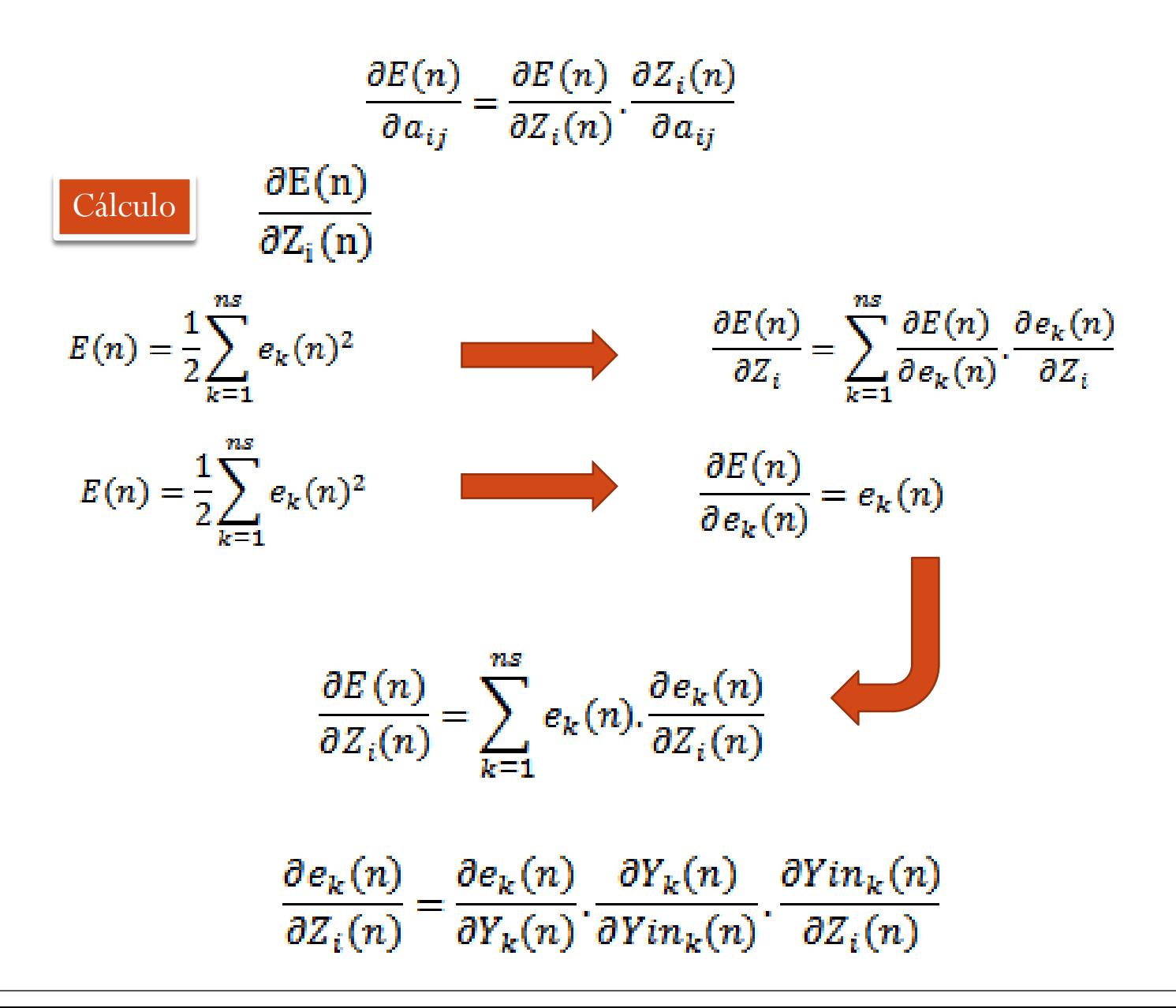

$$
\frac{\partial e_k(n)}{\partial Z_i(n)} = \frac{\partial e_k(n)}{\partial Y_k(n)} \cdot \frac{\partial Y_k(n)}{\partial Y_{in_k}(n)} \cdot \frac{\partial Y_{in_k}(n)}{\partial Z_i(n)}
$$
  
\n
$$
e_k(n) = Y_k(n) - d_k(n)
$$
  
\n
$$
\frac{\partial e_k(n)}{\partial Y_k(n)} = 1
$$
  
\n
$$
Y_k(n) = g(Y_{in_k}(n))
$$
  
\n
$$
\frac{\partial Y_k(n)}{\partial Y_{in_k}(n)} = \dot{g}(Y_{in_k}(n))
$$
  
\n
$$
Y_{in_k}(n) = \sum_{i=0}^{h} b_{ki} Z_i(n)
$$
  
\n
$$
\frac{\partial Y_{in_k}(n)}{\partial Z_i(n)} = b_{ki}
$$
  
\n
$$
\frac{\partial e_k(n)}{\partial Z_i(n)} = \frac{\partial e_k(n)}{\partial Y_{in_k}(n)} \cdot \frac{\partial Y_{in_k}(n)}{\partial Z_i(n)}
$$
  
\n
$$
\frac{\partial e_k(n)}{\partial Z_i(n)} = \dot{g}(Y_{in_k}(n)) \cdot b_{ki}(n)
$$

$$
\frac{\partial e_k(n)}{\partial \mathcal{Z}_i(n)} = \dot{g}(Yin_k(n)), b_{ki}(n)
$$

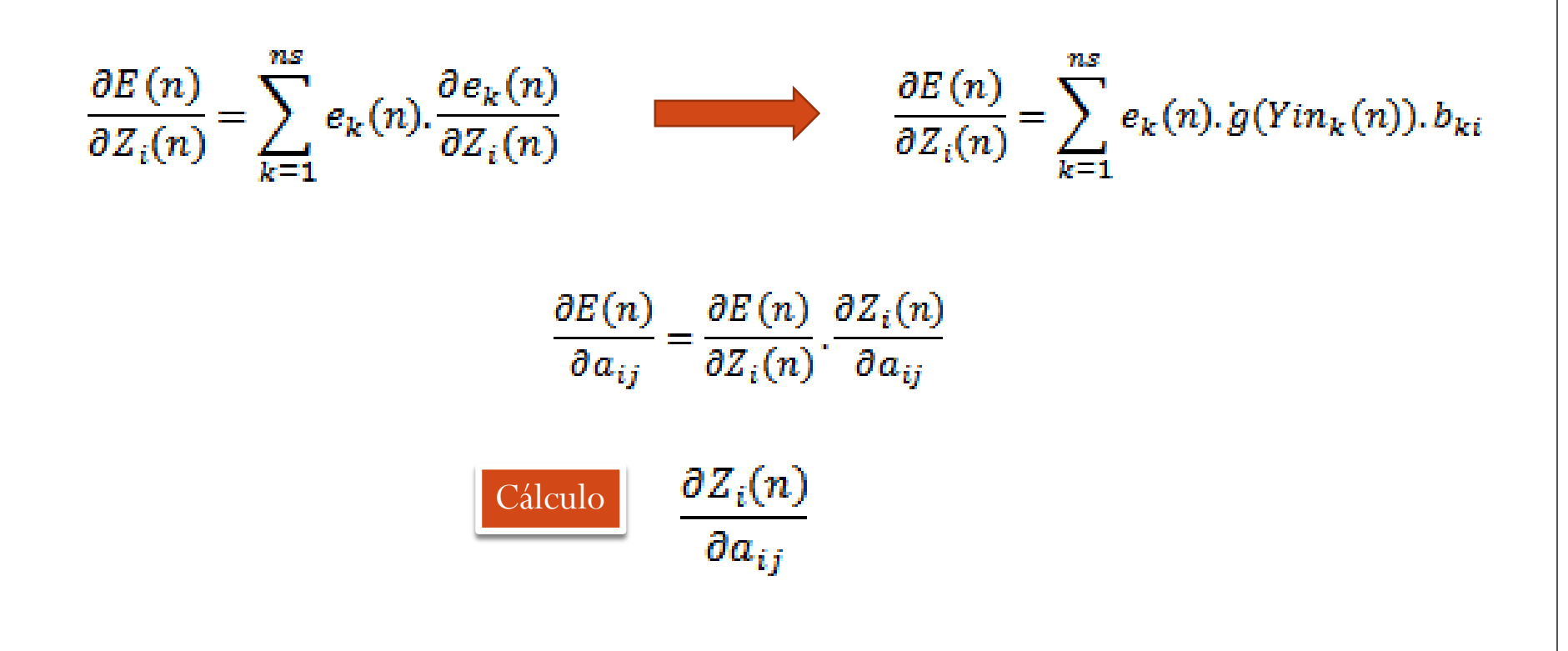

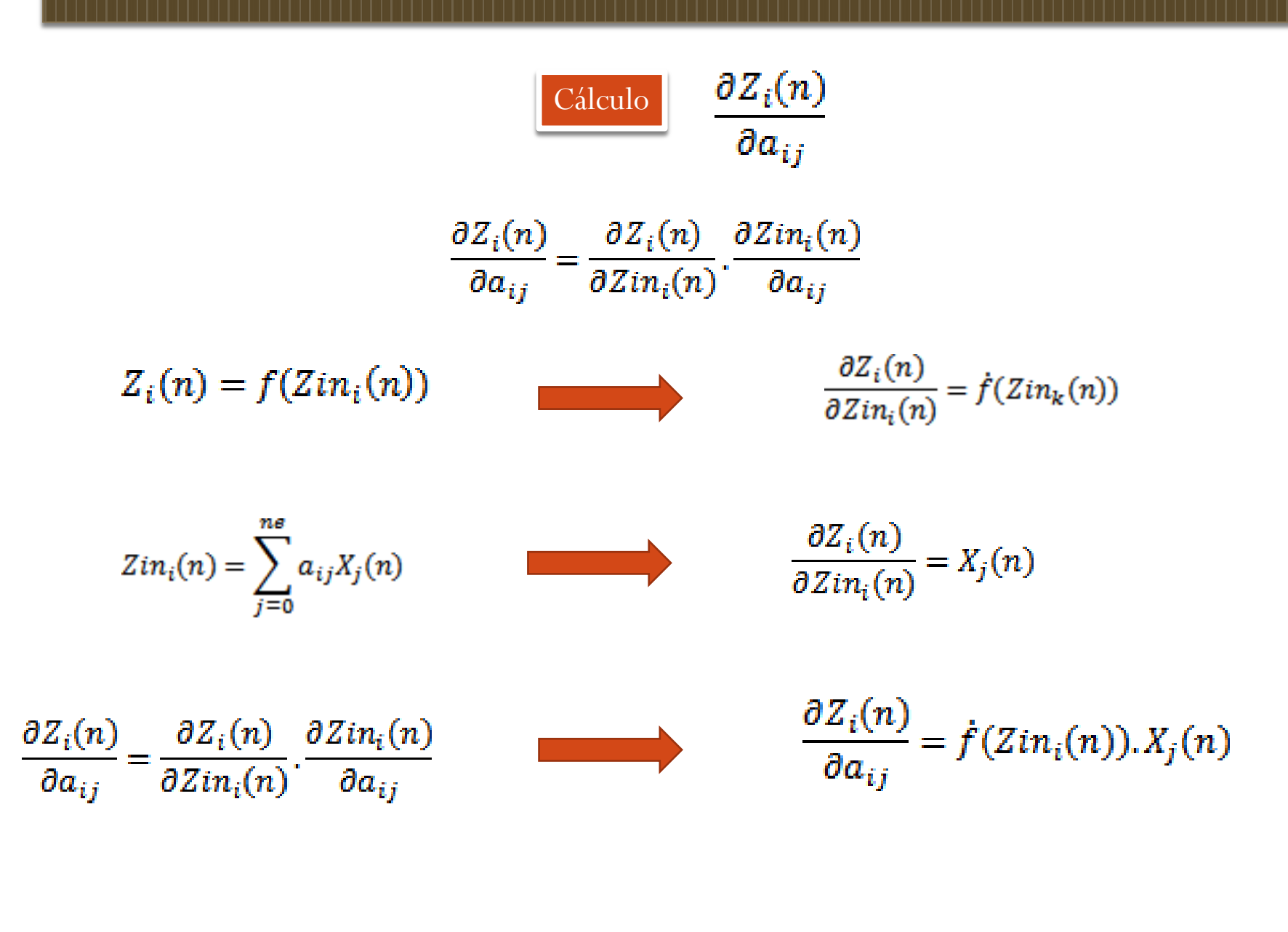

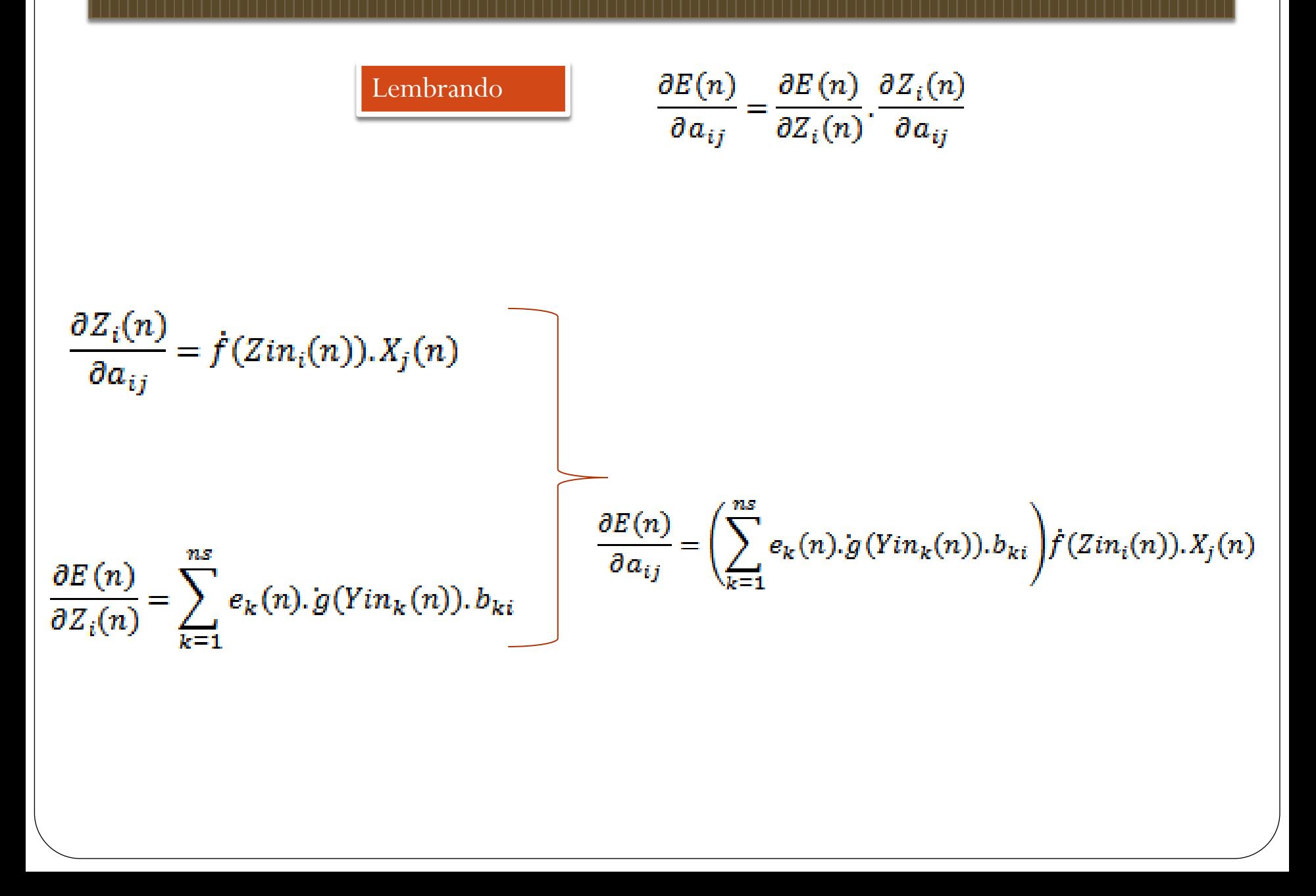

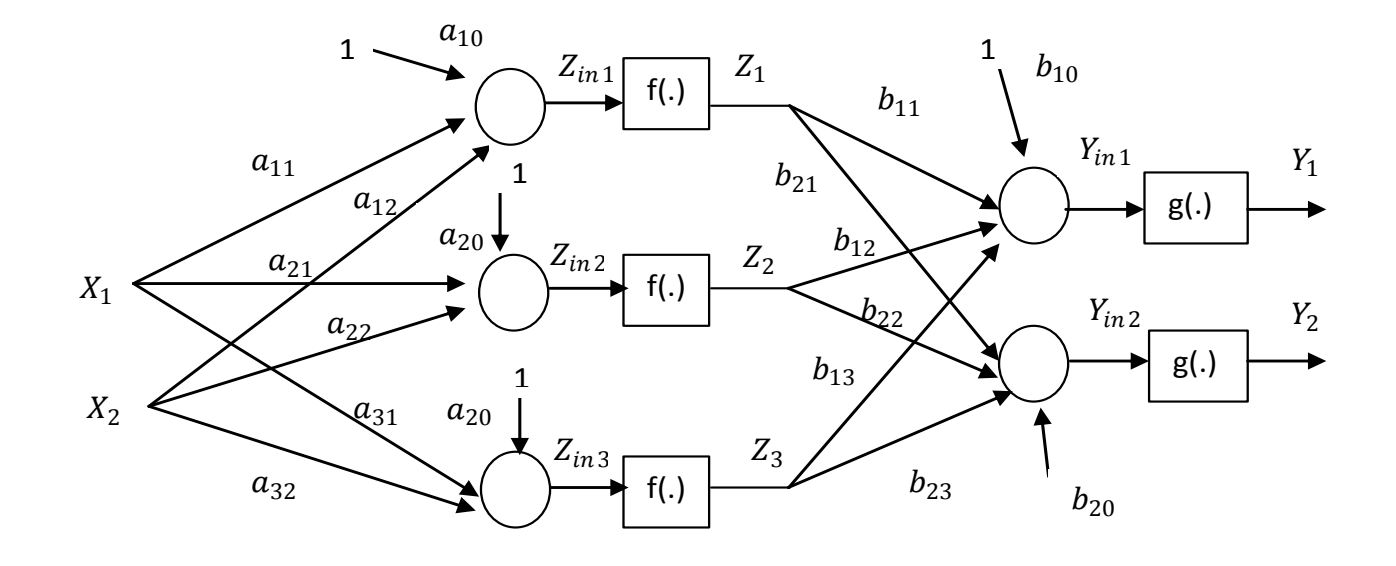

$$
\frac{\partial E(n)}{\partial b_{ki}} = e_k(n). \dot{g}(Yin_k(n)). Z_i(n)
$$

$$
\frac{\partial E(n)}{\partial a_{ij}} = \left(\sum_{k=1}^{ns} e_k(n).g(Yin_k(n)).b_{ki}\right) \dot{f}(Zin_i(n)).X_j(n)
$$

### Tangente Hiperbólica

$$
f(x) = \frac{e^x - e^{-x}}{e^x + e^{-x}}
$$

**DERIVADA DATANGENTE HIPERBÓLICA**

 $f(x) = 1 - f(x)^2$ 

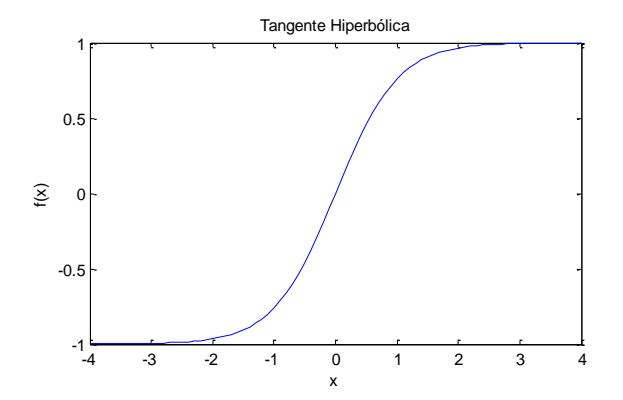

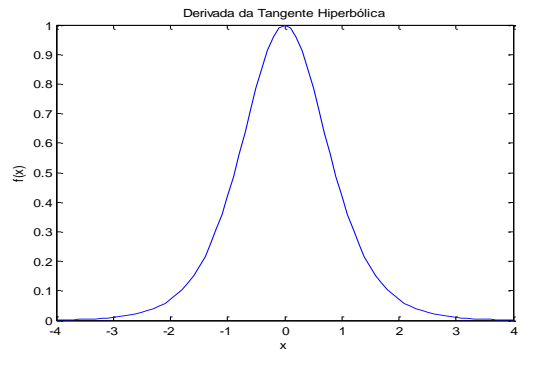

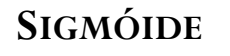

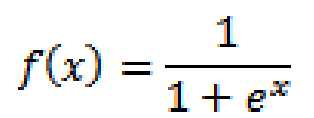

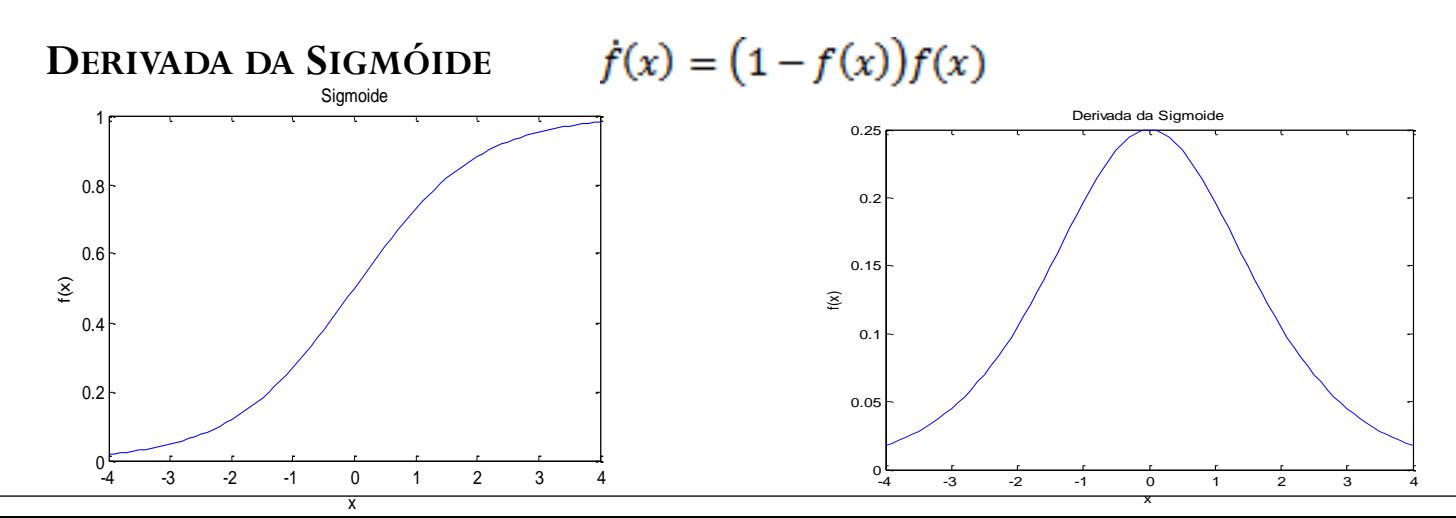

### PROCESSO ITERATIVO I - MÉTODO PADRÃO A PADRÃO

defina-o número de neurônios na camada escondida¶ defina uma condição inicial para o vetor de pesos¶ defina um escalar  $\varepsilon$  > 0 arbitrariamente pequeno¶ defina o número épocas máximo¶ calcule  $E_{T} = \frac{1}{N} \sum_{n=1}^{N} E(n)$  $faca-k=0.9$ enquanto  $E_T \geq \varepsilon$  & nep  $\leq$  nepmax $\P$  $\rightarrow$  nep = nep + 1¶ - ordene aleatoriamente os padrões de entrada-saída¶ paran∙de 1∙até N faça¶  $\rightarrow$ - calcule a saída da rede (equações 1, 3.4)  $\rightarrow$   $\rightarrow$  calcula  $E(n)$  $\rightarrow$   $\qquad$  alcule  $\frac{\partial E(n)}{\partial a_{ij}}$ ,  $\frac{\partial E(n)}{\partial b_{ki}}$ →  $a_{ij} = a_{ij} - \alpha \frac{\partial E(n)}{\partial a_{ij}}$ ,  $\eta$ <br>→  $b_{ki} = b_{ki} - \alpha \frac{\partial E(n)}{\partial b_{ki}} \eta$  $\rightarrow$  calcule  $E_{T} = \frac{1}{N} \sum_{n=1}^{N} E(n)$ fimenguanto¶

#### PROCESSO ITERATIVO I- MÉTODO EM LOTE QUI BATELADA

defina-o número de neurônios na camada escondida¶ defina uma condição inicial para o vetor de pesos¶ defina um escalar  $\varepsilon > 0$  arbitrariamente pequeno¶ definaonúmero épocas máximo¶ calcule  $E_{T} = \frac{1}{N} \sum_{n=1}^{N} E(n)$ faça k=0·¶ enquanto  $E_T \geq \varepsilon$  & nep  $\leq$  nepmax $\P$  $nep = nep + 19$  $\rightarrow$ → para-n-de-1-até-N-faça¶ - calcule·a·saída·da·rede·(equações·1.,·3·4)¶  $\rightarrow$   $\rightarrow$  calcula  $E(n)$  $\rightarrow$  alcule  $\frac{\partial E(n)}{\partial a_{ii}}, \frac{\partial E(n)}{\partial b_{ki}}$ A calcule  $\frac{\partial E_T}{\partial a_{ij}} = \frac{1}{N} \sum_{n=1}^N \frac{\partial E(n)}{\partial a_{ij}}$  $\rightarrow$  calcule  $\frac{\partial E_T}{\partial h u} = \frac{1}{N} \sum_{n=1}^N \frac{\partial E(n)}{\partial h u}$  $\rightarrow$  atualize  $a_{ij} = a_{ij} - \alpha \frac{\partial E_T}{\partial a_{ij}}$ .  $\rightarrow$  atualize  $b_{ki} = b_{ki} - \alpha \frac{\partial E_T}{\partial b_{ki}}$  $\rightarrow$  calcule  $E_{T} = \frac{1}{N} \sum_{n=1}^{N} E(n) \P$ fimenguanto¶ α

#### PROCESSO ITERATIVO I I- MÉTODO PADRÃO A PADRÃO

defina-o número de neurônios na camada escondida¶ defina uma condição inicial para o vetor de pesos¶ defina-um-escalar- $\varepsilon > 0$ -arbitrariamente-pequeno,  $0 < r < 1$ ,  $q > 1$ defina-o-número-épocas-máximo,  $\alpha = 1$ ,  $nep = 0$ ¶ calcule  $E_{T} = \frac{1}{N} \sum_{n=1}^{N} E(n)$ enquanto  $E_T \geq \varepsilon$  & nep  $\leq$  nepmax  $\P$  $\rightarrow$  nep = nep + 1¶ + ordene aleatoriamente os padrões de entrada-saída¶ paran-de 1-até-N-faça¶  $\rightarrow$ - calcule a saída da rede (equações 1, 3 · 4) ]  $\rightarrow$  calcula  $E(n)$ A calcule  $\frac{\partial E(n)}{\partial a_{ij}}, \frac{\partial E(n)}{\partial b_{ki}}$  $\nabla E(n) = \begin{bmatrix} \frac{\partial E(n)}{\partial a_{ij}} \\ \vdots \\ \frac{\partial E(n)}{\partial x} \end{bmatrix} \parallel$ →  $\nabla E(n) = \frac{\nabla E(n)}{\|\nabla E(n)\|}$ <br>
→ calcule  $\frac{\partial E(n)}{\partial a_{ij}}, \frac{\partial E(n)}{\partial b_{ki}}$  a partir de  $\nabla E(n)$  ||

#### PROCESSO ITERATIVO I I- MÉTODO PADRÃO A PADRÃO

$$
a_{ij}^{prov} = a_{ij} - \alpha \frac{\partial E(n)}{\partial a_{ij}}, \eta
$$
  
\n
$$
b_{ki}^{prov} = b_{ki} - \alpha \frac{\partial E(n)}{\partial b_{ki}}, \eta
$$
  
\n
$$
b_{ki}^{prov} = b_{ki} - \alpha \frac{\partial E(n)}{\partial b_{ki}}, \eta
$$
  
\n
$$
a_{ij}^{prov} = a_{ij} - \alpha \frac{\partial E(n)}{\partial a_{ij}}, \eta
$$
  
\n
$$
a_{ij}^{prov} = a_{ij} - \alpha \frac{\partial E(n)}{\partial a_{ij}}, \eta
$$
  
\n
$$
a_{ij}^{prov} = b_{ki} - \alpha \frac{\partial E(n)}{\partial b_{ki}}, \eta
$$
  
\n
$$
a_{ij}^{prov} = b_{ki} - \alpha \frac{\partial E(n)}{\partial b_{ki}}, \eta
$$
  
\n
$$
a_{ij}^{prov} = b_{ki} - \alpha \frac{\partial E(n)}{\partial b_{ki}}, \eta
$$
  
\n
$$
a_{ij}^{prov} = b_{ki} - \alpha \frac{\partial E(n)}{\partial b_{ki}}, \eta
$$
  
\n
$$
a_{ij}^{prov} = a_{ij} - \alpha \frac{\partial E(n)}{\partial b_{ki}}, \eta
$$
  
\n
$$
a_{ij}^{erv} = a_{ij} - \alpha \frac{\partial E(n)}{\partial b_{ki}}, \eta
$$
  
\n
$$
a_{ij}^{erv}
$$
  
\n
$$
a_{ij}^{erv}
$$
  
\n
$$
a_{ij}^{erv}
$$
  
\n
$$
a_{ij}^{erv}
$$
  
\n
$$
a_{ij}^{erv}
$$
  
\n
$$
a_{ij}^{erv}
$$
  
\n
$$
a_{ij}^{erv}
$$
  
\n
$$
a_{ij}^{erv}
$$
  
\n
$$
a_{ij}^{erv}
$$
  
\n
$$
a_{ij}^{erv}
$$
  
\n
$$
a_{ij}^{erv}
$$
  
\n
$$
a_{ij}^{erv}
$$
  
\n
$$
a_{ij}^{erv}
$$
  
\n
$$
a_{ij}^{erv}
$$
  
\n
$$
a_{ij}^{erv}
$$
  
\n
$$
a_{ij}^{erv}
$$
  
\n
$$
a_{ij}^{erv}
$$

#### PROCESSO ITERATIVO I I- MÉTODO EM LOTE OU BATELADA

defina-o número de neurônios na camada escondida¶ defina uma condição inicial para o vetor de pesos¶ defina um escalar  $\varepsilon$  > 0 arbitrariamente pequeno,  $0 < r < 1$ ,  $q > 1$ defina-o-número-épocas-máximo,  $\alpha = 1$ ,  $nep = 0$ ¶ calcule  $E_{T=\frac{1}{N}}\sum_{n=1}^{N}E(n)\P$ enquanto  $E_T \geq \varepsilon$  & nep  $\leq$  nepmax $\P$  $nep = nep + 19$  $\rightarrow$ + ordene aleatoriamente os padrões de entrada-saída¶ → paran-de-1-até-N-faça¶ - calcule a saída da rede (equações 1, 3.4)  $\rightarrow$   $\rightarrow$  $\rightarrow$  calcula  $E(n)$  $\rightarrow$   $\rightarrow$ → calcule  $\frac{\partial E(n)}{\partial a_{ij}}$ ,  $\frac{\partial E(n)}{\partial b_{ki}}$ ¶  $\rightarrow$ fimparacalcule  $\frac{\partial E_T}{\partial b_{ki}} = \frac{1}{N} \sum_{n=1}^{N} \frac{\partial E(n)}{\partial b_{ki}}, \frac{\partial E_T}{\partial a_{ij}} = \frac{1}{N} \sum_{n=1}^{N} \frac{\partial E(n)}{\partial a_{ij}}$  $\rightarrow \nabla E_T = \begin{vmatrix} \overline{\partial a_{ij}} \\ \vdots \\ \frac{\partial E_T}{\partial E_T} \end{vmatrix} \mathbf{I}$ 

### PROCESSO ITERATIVO I I- MÉTODO EM LOTE OU BATELADA

$$
\begin{aligned}\n&\quad \n\mathbf{v} \cdot \nabla E_T = \frac{\nabla E_T}{\|\nabla E_T\|} \mathbf{q} \\
&\quad \n\mathbf{v} \quad \text{calculate: } \frac{\partial E_T}{\partial a_{ij}} \frac{\partial E_T}{\partial b_{ki}} \text{·a-partir: } \text{de: } \nabla E_T \mathbf{q} \\
&\quad \n\mathbf{v} \quad \text{value: } \frac{\partial E_T}{\partial a_{ij}} \text{·bital } \mathbf{q} \\
&\quad \n\mathbf{v} \quad \text{value: } E_T \text{·bual } \mathbf{v} \quad \text{value: } E_T \text{·bual } \mathbf{v} \quad \text{value: } E_T \text{·bual } \mathbf{v} \quad \text{value: } E_T \text{·bual } \mathbf{v} \quad \text{value: } E_T \text{·bual } \mathbf{v} \quad \text{value: } E_T \text{·bual } \mathbf{v} \quad \text{value: } E_T \text{·bual } \mathbf{v} \quad \text{value: } E_T \text{·bual } \mathbf{v} \quad \text{value: } E_T \text{·bual } \mathbf{v} \quad \text{value: } E_T \text{·bual } \mathbf{v} \quad \text{value: } E_T \text{·bual } \mathbf{v} \quad \text{time: } E_T \text{·bual } \mathbf{v} \quad \text{time: } E_T \text{·bual } \mathbf{v} \quad \text{time: } E_T \text{·bual } \mathbf{v} \quad \text{time: } E_T \text{·bual } \mathbf{v} \quad \text{time: } E_T \text{·bual } \mathbf{v} \quad \text{time: } E_T \text{·bual } \mathbf{v} \quad \text{time: } E_T \text{·bual } \mathbf{v} \quad \text{time: } E_T \text{·bual } \mathbf{v} \quad \text{time: } E_T \text{·bual } \mathbf{v} \quad \text{time: } E_T \text{·bual } \mathbf{v} \quad \text{time: } E_T \text{·bual } \mathbf{v} \quad \text{time: } E_T \text{·bual } \mathbf{v} \quad \text{true: } E_T \text{·bual } \mathbf{v} \quad \text{true: } E_T \text{·bual } \mathbf{v}
$$

### **EXEMPLO**

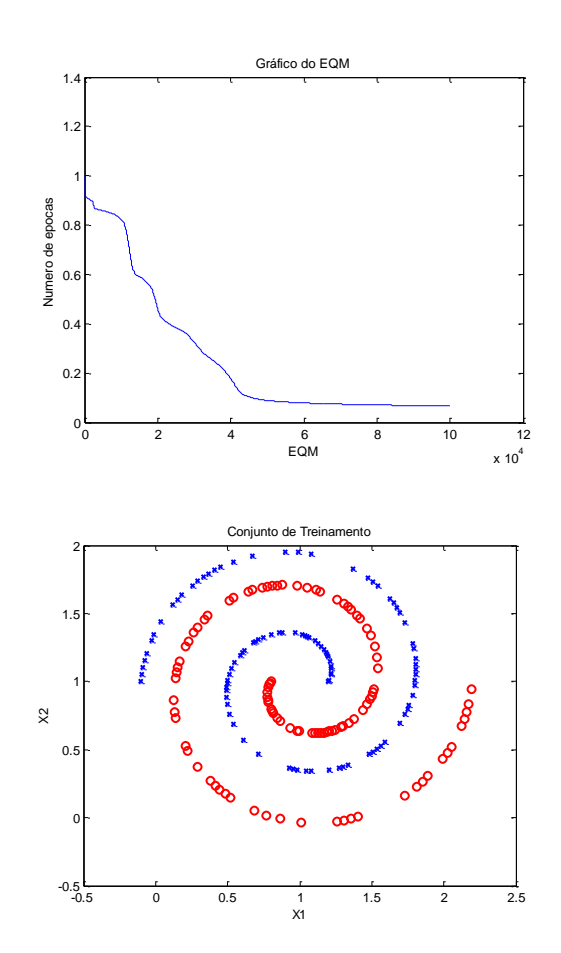

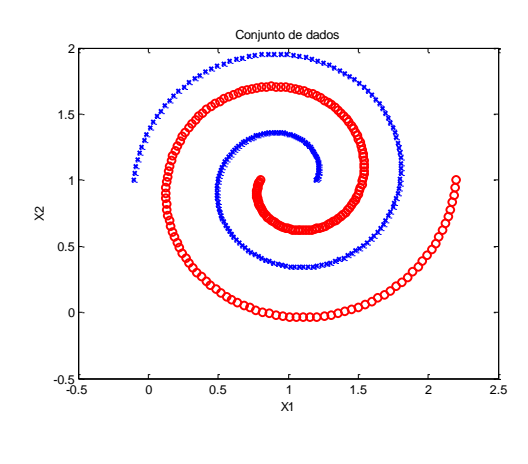

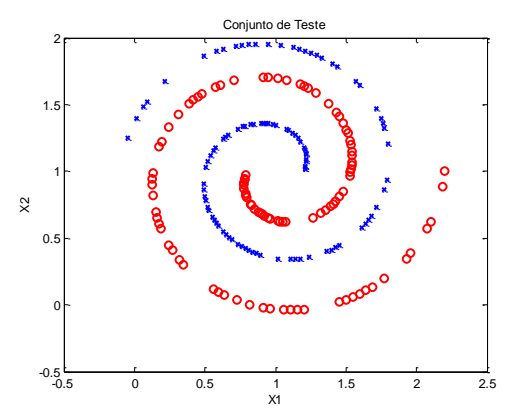

- Uma função de ativação de base radial é caracterizada por apresentar uma resposta que decresce (ou cresce) monotonicamente com a distância a um ponto central
- O centro e a taxa de decrescimento (ou crescimento) em cada direção são alguns dos parâmetros a serem definidos.
- Uma função de base radial monotonicamente decrescente típica é a função gaussiana, dada na forma

$$
h_j(x) = exp\left(-\frac{(x-c_j)^2}{r_j^2}\right)
$$

 Uma função de base radial monotonicamente crescente típica é a função multiquádrica, dada na forma

$$
h_j(x) = \frac{\sqrt{r_j^2 + (x - c_j)^2}}{r_j}
$$

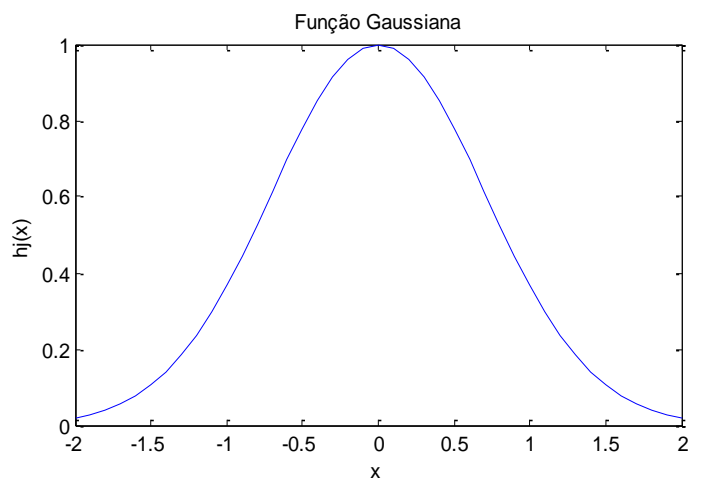

-2 -1.5 -1 -0.5 0 0.5 1 1.5 2  $-2$ 1.5 2 2.5  $x_1x_2x_3x_4x_5x_6x_7x_8x_9x_1x_1x_2x_3x_4x_1x_2x_3x_4x_4x_5x_6x_8x_9x_1x_1x_2x_3x_4x_4x_5x_6x_8x_9x_1x_1x_2x_3x_4x_4x_5x_6x_8x_1x_2x_3x_4x_4x_5x_6x_7x_8x_9x_1x_1x_2x_3x_4x_4x_5x_6x_7x_8x_9x_1x_1x_2x_3x_4x_4x_5x_6x_7x_8x$ Função Multiquádrica

- $ci=0$
- $ri=1;$
- $x=-2:0.1:2;$
- hj=exp(-(x-cj).^2/rj^2)
- figure $(1)$
- $\bullet$  plot(x,hj)
- xlabel('x')
- ylabel('hj(x)')
- title('Função Gaussiana')
- $cj=0$
- $ri=1;$
- $x=-2:0.1:2;$
- hj=sqrt(rj^2+(x-cj).^2)/rj
- figure $(2)$
- $plot(x, hj)$
- xlabel('x')
- ylabel('hj(x)')
- title('Função Multiquádrica')

- $\bullet$  No caso multidimensional, a função gaussiana  $h_j(x)$  assume a forma  $h_j(x) = \exp[\sqrt[n]{(-x-c_j)}^T \sum^{-1}(x-c_j)]$
- onde  $\mathbf{x} = \begin{bmatrix} x_1 & x_2 & \cdots & x_n \end{bmatrix}^T$  é o veto de entradas,
- $c_j = [c_{j1} \quad c_{j2} \quad \cdots \quad c_{jn}]^T$  é o vetor que define o centro da função de base radial e  $\Sigma$  a matriz é definida positiva e diagonal, dada por: de modo que  $\Sigma_j = |$  $\sigma_{j}$  0  $\cdots$  0 0  $\sigma_{i2}$  … 0  $\ddot{\cdot}$ 0  $\ddot{\cdot}$ 0  $\ddot{\gamma}$  $\cdots$   $\sigma_{jn}$  $\frac{1}{2}$  $h_j(x) = \exp[\bar{h}x] (x_{j1} - c_{j1})^2$  $\sigma_{j1}$ −  $(x_{j1} - \overline{c_{j2}})^2$  $\sigma_{j2}$ ⋯  $(x_{j1} - c_{j2})^2$  $\sigma_{jn}$  $\cdot$ -2 -2 -1 0 1 2 -1 0 1  $\overline{\phantom{a}}$ ী  $\rightarrow$  $\overline{\phantom{a}}$  $\overline{\phantom{a}}$ 0.8 1  $x = \frac{1}{2}$  $\overline{\phantom{a}}$  $\begin{array}{c|c}\n\hline\n2 & 2 \\
\hline\n\end{array}$ 2 -2 -1 0 1 2 0  $0.2 0.4 0.6 0.8 1,$  $(x_{i1} - c_{i2})^{2}$ hj(x)

 Neste caso, os elementos do vetor

$$
\sigma_j = \begin{bmatrix} \sigma_{j1} & \sigma_{j2} & \cdots & \sigma_{jn} \end{bmatrix}^T
$$

 são responsáveis pela taxa de decrescimento da gaussiana

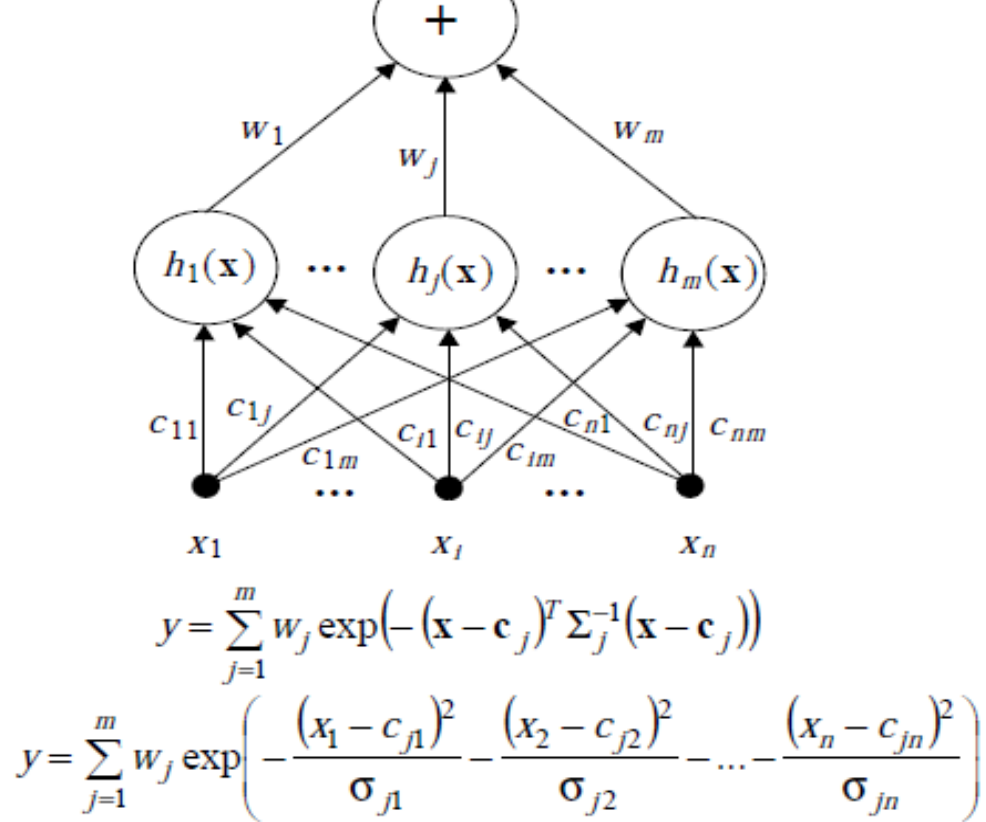

 $\int y = f(x)$ 

# TREINAMENTO DE UMA REDE NEURAL COM FUNÇÃO DE BASE RADIAL - RBF

Assim , com um modelo de classificação linear na forma

$$
f(x) = \sum_{j=1}^{m} w_j h_j(x)
$$

 Minimizar (em relação aos coeficientes da combinação linear) a soma dos quadrados dos erros produzidos a partir de cada um dos N padrões de entrada-saida

$$
\min_{w} J(w) = \min_{w} \sum_{i=1}^{N} (s_i - f(x_i))^2 = \min_{w} \sum_{i=1}^{N} \left( s_i - \sum_{j=1}^{m} w_j h(x_i) \right)^2
$$

O sistema de equações resultante é dado na forma

$$
\frac{\partial J}{\partial w_j} = -2 \sum_{i=1}^N (s_i - f(x_i)) \frac{\partial f}{\partial w_j} = -2 \sum_{i=1}^N (s_i - f(x_i)) h_j(x_j), \quad j = 1, \cdots, m
$$

## TREINAMENTO DE UMA REDE NEURAL COM FUNÇÃO DE BASE RADIAL - RBF

 $\frac{1}{2}$ 

$$
f(x) = \sum_{j=1}^{m} w_j h_j(x) \qquad \frac{\partial J}{\partial w_j} = -2 \sum_{i=1}^{N} (s_i - f(x_i)) \frac{\partial f}{\partial w_j} = -2 \sum_{i=1}^{N} (s_i - f(x_i)) h_j(x_j), \quad j = 1, \dots, m
$$

• separando-se os termos que envolvem a incógnita  $f(x_i)$ , resulta:

$$
\sum_{i=1}^{N} f(x_i) h_j(x_j) = \sum_{i=1}^{N} \left[ \sum_{r=1}^{m} w_r h_r(x_i) \right] h_j(x_i) = \sum_{i=1}^{m} s_i h_j(x_i), \quad j = 1, \cdots, m
$$

- portanto, existem m equações para obter as m incógnitas  ${w_r, r = 1, \cdots, m}$
- para encontrar esta solução única do sistema de equações lineares, é interessante recorrer à notação vetorial, fornecida pela álgebra linear, para obter:

$$
h_j^T f = h_j^T s, \quad j = 1, \cdots, m
$$

$$
\sum_{i=1}^{N} \left[ \sum_{r=1}^{m} w_r h_r(x_i) \right] h_j(x_i) = \sum_{i=1}^{m} s_i h_j(x_i), \quad j = 1, \dots, m
$$
  
\n
$$
h_j^T f = h_j^T s, \quad j = 1, \dots, m
$$
  
\n
$$
h_j = \begin{bmatrix} h_j(x_1) \\ \vdots \\ h_j(x_N) \end{bmatrix}, f = \begin{bmatrix} f(x_1) \\ \vdots \\ f(x_N) \end{bmatrix} = \begin{bmatrix} \sum_{r=1}^{m} w_r h_r(x_1) \\ \vdots \\ \sum_{j=1}^{m} w_r h_r(x_N) \end{bmatrix}, e s = \begin{bmatrix} s_1 \\ \vdots \\ s_N \end{bmatrix}
$$

como existem *m* equações, resulta:

$$
\begin{bmatrix} h_1^T f \\ \vdots \\ h_m^T f \end{bmatrix} = \begin{bmatrix} h_1^T s \\ \vdots \\ h_m^T s \end{bmatrix}
$$

 definindo a matriz *H*, com sua *j*-ésima coluna dada por **h***j*, temos:  $H = \begin{bmatrix} h_1 & h_2 & \cdots & h_m \end{bmatrix} =$  $h_1(x_1)$   $h_2(x_1)$  …  $h_m(x_1)$  $h_1(x_2)$   $h_2(x_2)$  …  $h_m(x_2)$  $\vdots$  $h_1(x_N)$  $\vdots$  $h_2(x_N)$  $\ddot{\mathbf{w}}$  $\cdots \quad h_m(x_N)$  $\overline{\phantom{a}}$ 

$$
\begin{bmatrix} h_1^T f \\ \vdots \\ h_m^T f \end{bmatrix} = \begin{bmatrix} h_1^T s \\ \vdots \\ h_m^T s \end{bmatrix}
$$

$$
\begin{bmatrix} h_1 & h_2 & \cdots & h_m \end{bmatrix} = \begin{bmatrix} h_1(x_1) & h_2(x_1) & \cdots & h_m(x_1) \\ h_1(x_2) & h_2(x_2) & \cdots & h_m(x_2) \\ \vdots & \vdots & \ddots & \vdots \\ h_1(x_N) & h_1(x_N) & \cdots & h_m(x_N) \end{bmatrix}
$$

 sendo possível reescrever o sistema de equações lineares como segue:

$$
H^T f = H^T s
$$

)

)

 $\overline{\phantom{a}}$ 

o *i*-ésimo componente do vetor **f** pode ser apresentado na forma:

$$
f_i = f(x_i) = \sum_{r=1}^{m} w_r h_r(x_i) = [h_1(x_i) \quad h_2(x_i) \quad \cdots \quad h_m(x_i)]w
$$

permitindo expressar **f** em função da matriz *H*, de modo que:

$$
f = Hw
$$

• Logo

 $H =$ 

$$
H^T H w = H^T s
$$

$$
H^T H w = H^T s
$$

$$
H^T H w = H^T s \Rightarrow w = (H^T H)^{-1} H^T s
$$

## **APROXIMAÇÃO USANDO REDE NEURAL RBF**

 Assuma que foram amostrados, na presença de ruído, gerando o conjunto de treinamento:  $\{(1,2),(3,7),(5,6)\}$ 

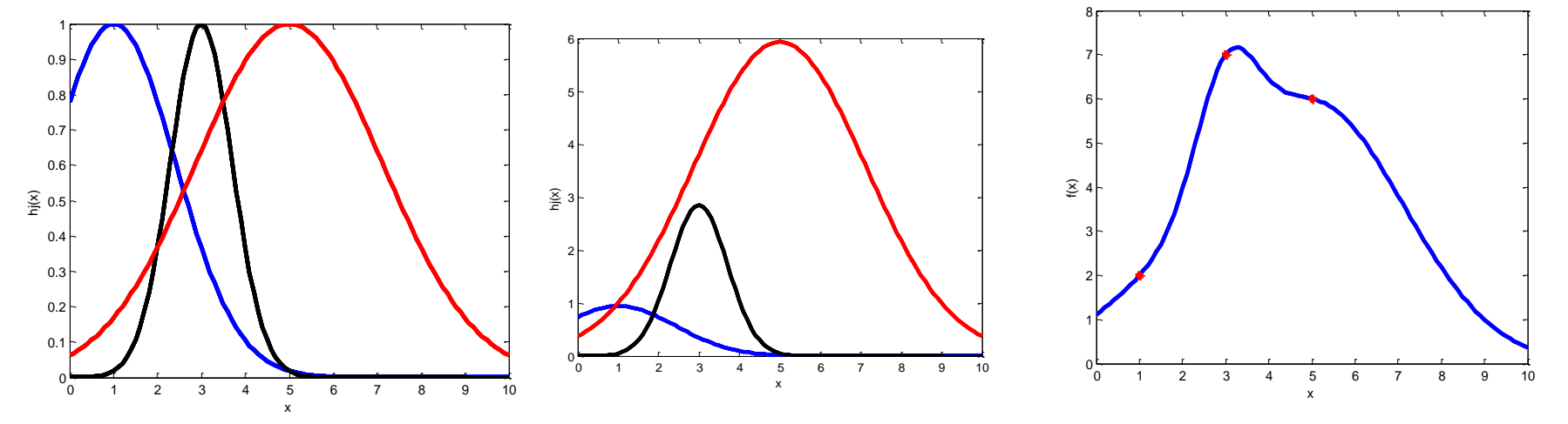

# Codigo

- $x=[1; 3; 5]; %$  entrada
- $\bullet$  y=[2; 7;6]; % saida
- $c=[1 3 5]$ ; % centros
- $r=[2 1 3]$ ; % variancia
- N=length(x); % Numero de pontos de treinamento
- m=length(c); % Numero de funções rbf
- for  $i=1:N$ ,
- for  $j=1:m$ ,
- $\bullet$  H(i,j)=exp(-(x(i)-c(j))\*(x(i)-c(j))/r(j)^2);
- end
- end
- $w=inv(H'*H)*H'*y;$
- $\bullet$  y=H\*w;

```
%Gerando as funções 
x1=0:0.1:10,
for i=1: length(x),
  for j=1:m,
     h(i,j)=exp(-(x1(i)-c(j))*(x1(i)-c(j)/r(j)^{2}; end
end
figure(1)plot(x1,h(:,1),'b','linear)hold on
plot(x1,h(:,2),'k','linear,3)plot(x1,h(:,3),'r',linewidth',3)x \cdot \text{label}'(x'), y \cdot \text{label}'(h)(x')figure(2)plot(x1,w(1)*h(:,1),'b','linear with',3)hold on
plot(x1,w(2)*h(:,2),'k','linear with',3)plot(x1,w(3)*h(:,3), 'r', 'linear'xlabel('x'), ylabel'figure(3)
plot(x1,h*w, b','linewidth',3)hold on
plot(x,y,'r^*,'linear)xlabel('x'), ylabel('f(x'))
```
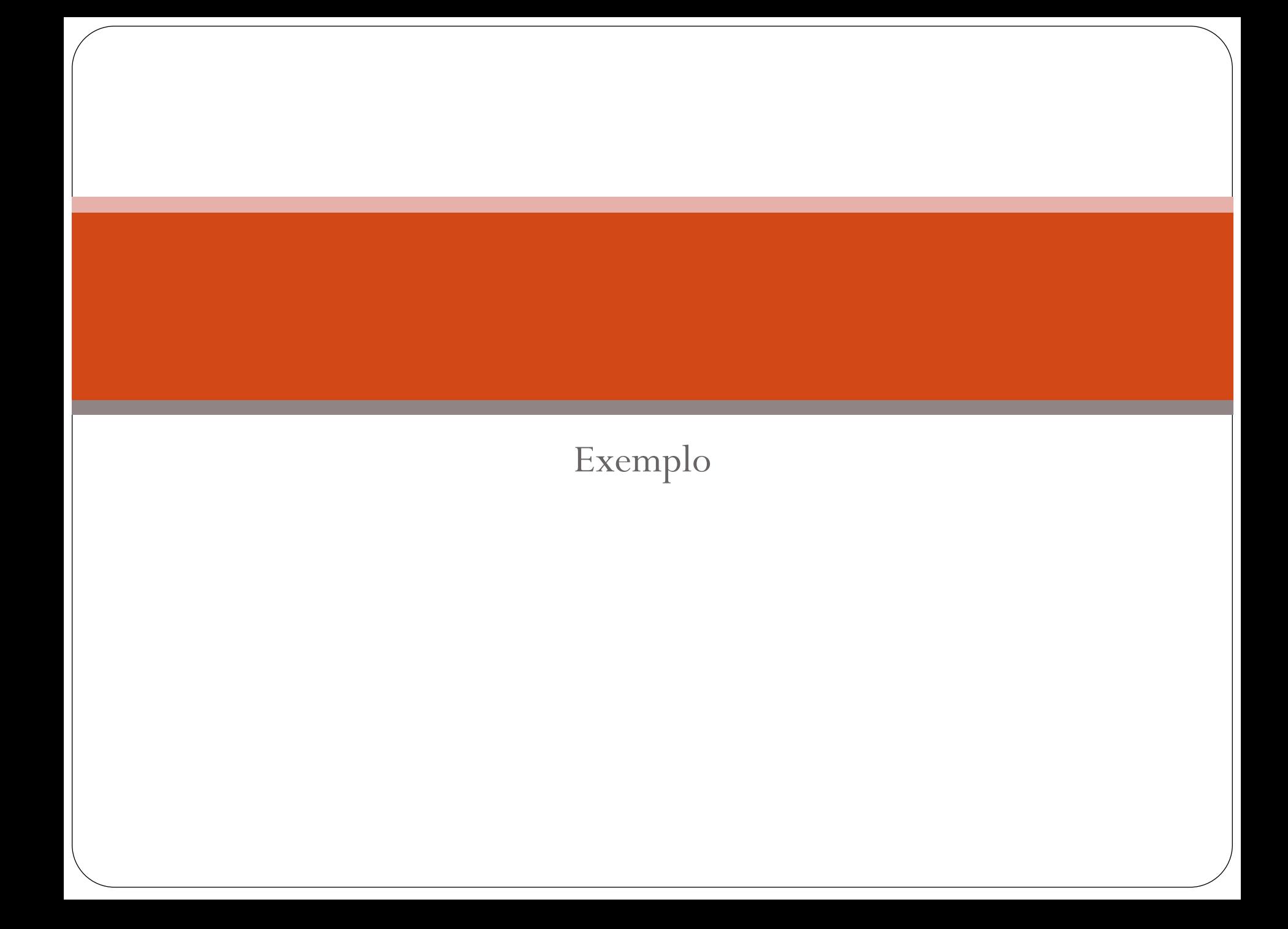

# Problema Ou-Exclusivo

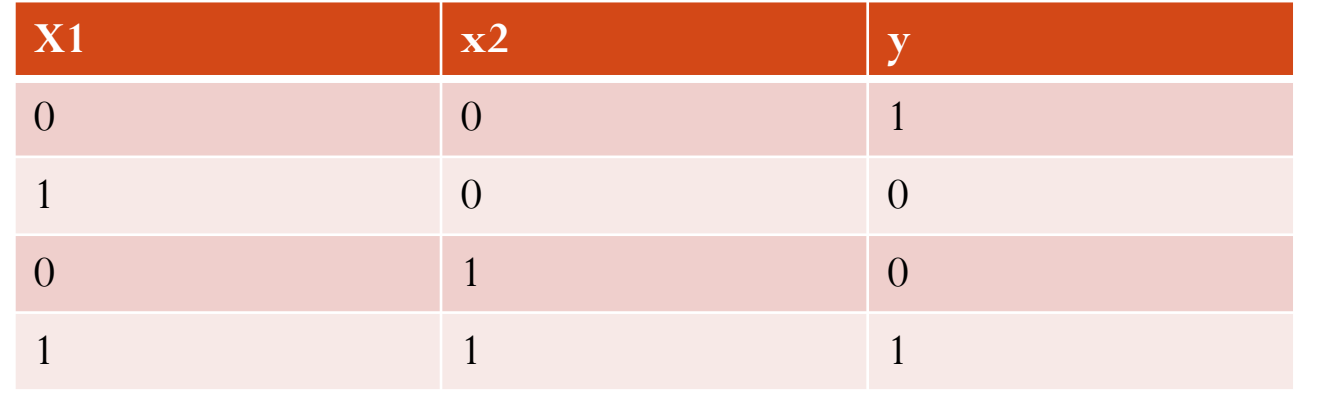

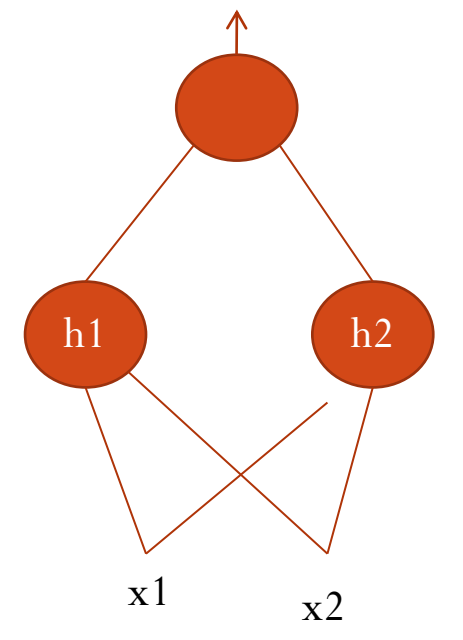

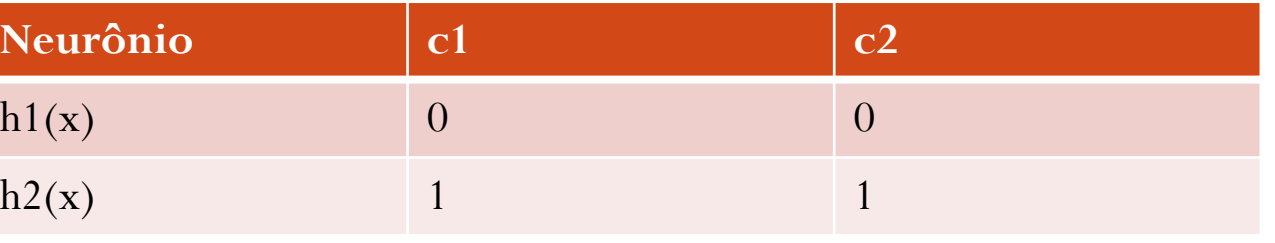

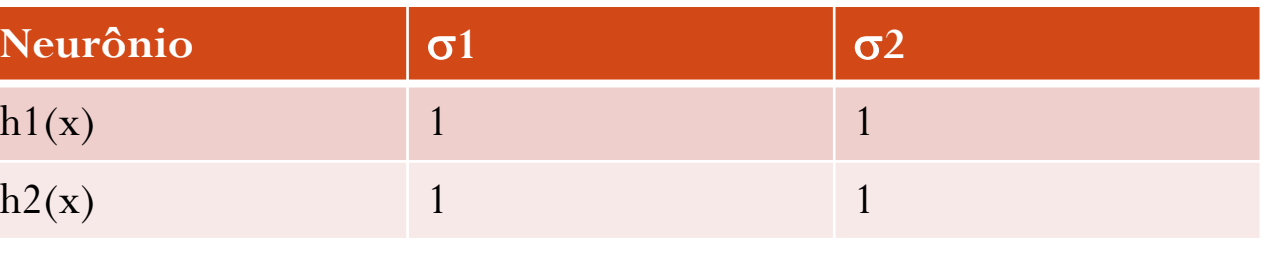

# **Exemplo**  $\begin{bmatrix} x_1 \\ x_2 \\ x_3 \\ x_4 \end{bmatrix} = \begin{bmatrix} x_{11} & x_{12} \\ x_{21} & x_{22} \\ x_{31} & x_{32} \\ x_{41} & x_{42} \end{bmatrix}$  $\begin{bmatrix} x_1 \\ x_2 \\ x_3 \\ \vdots \end{bmatrix} = \begin{bmatrix} 0 & 0 \\ 0 & 1 \\ 1 & 0 \\ \vdots \end{bmatrix}$  $f(x_1) = w_0 + w_1 h_1(x_1) + w_2 h_2(x_1)$  $f(x_2) = w_0 + w_1 h_1(x_2) + w_2 h_2(x_2)$  $f(x_3) = w_0 + w_1 h_1(x_3) + w_2 h_2(x_3)$  $f(x_4) = w_0 + w_1 h_1(x_4) + w_2 h_2(x_4)$

$$
\begin{bmatrix} f(x_1) \\ f(x_2) \\ f(x_3) \\ f(x_4) \end{bmatrix} = \begin{bmatrix} 1 & h_1(x_1) & h_2(x_1) \\ 1 & h_1(x_2) & h_2(x_2) \\ 1 & h_1(x_3) & h_2(x_3) \\ 1 & h_1(x_4) & h_2(x_4) \end{bmatrix} \begin{bmatrix} w_0 \\ w_1 \\ w_2 \\ w_3 \end{bmatrix}
$$

$$
f = Hw
$$

$$
\frac{\partial f(x_1)}{\partial w_0} = 1 \quad \frac{\partial f(x_1)}{\partial w_1} = h_1(x_1)
$$
\n
$$
w_0
$$
\n
$$
w_1
$$
\n
$$
w_2
$$
\n
$$
w_1
$$
\n
$$
w_2
$$
\n
$$
w_1
$$
\n
$$
w_2
$$
\n
$$
w_1
$$
\n
$$
w_2
$$
\n
$$
w_1
$$
\n
$$
w_2
$$
\n
$$
w_1
$$
\n
$$
w_2
$$

 $\begin{bmatrix} s_1 \\ s_2 \\ s_3 \end{bmatrix} = \begin{bmatrix} 1 \\ 0 \\ 0 \\ 0 \end{bmatrix}$ 

$$
Exemplo
$$
  

$$
\min_{w} J(w) = \min_{w} \sum_{i=1}^{4} (s_i - f(x_i))^2
$$

Calculando a derivada em relação a wj

$$
\frac{\partial J}{\partial w_j} = -2 \sum_{i=1}^4 (s_i - f(x_i)) \frac{\partial f}{\partial w_j} = -2 \sum_{i=1}^4 (s_i - f(x_i)) h_j(x_i), \quad j = 0, \dots, 2 \qquad h_0(x_j) = 1
$$

Igualando a zero, temos

$$
\sum_{i=1}^{n} (s_i - f(x_i))h_j(x_j) = 0 \quad j = 0, \dots, m
$$
  

$$
\sum_{i=1}^{n} s_i h_j(x_j) - \sum_{i=1}^{n} f(x_i)h_j(x_j) = 0 \quad j = 1, \dots, m
$$
  

$$
\sum_{i=1}^{N} s_i h_j(x_j) = \sum_{i=1}^{N} f(x_i)h_j(x_j) \quad j = 0, \dots, m
$$

$$
\sum_{i=1}^{N} s_i h_j(x_j) = \sum_{i=1}^{N} f(x_i) h_j(x_j) \quad j = 0, \dots, m
$$

• Para  $j = 0$  $f(x_1) + f(x_2) + f(x_3) + f(x_4) = s_1 + s_2 + s_3 + s_4$  $\begin{bmatrix} 1 & 1 & 1 & 1 \end{bmatrix}$  $\begin{bmatrix} f(x_1) \\ f(x_2) \\ f(x_3) \\ f(x_4) \end{bmatrix}$  =  $\begin{bmatrix} 1 & 1 & 1 & 1 \end{bmatrix}$  $\begin{bmatrix} s_1 \\ s_2 \\ s_3 \\ s_4 \end{bmatrix}$ 

 $h_0^T f = h_0^T s$ 

• onde

Exemplo

$$
h_0 = \begin{bmatrix} 1 \\ \vdots \\ 1 \end{bmatrix}, f = \begin{bmatrix} f(x_1) \\ \vdots \\ f(x_N) \end{bmatrix}, e \ s = \begin{bmatrix} s_1 \\ \vdots \\ s_N \end{bmatrix}
$$

## Exemplo

$$
\sum_{i=1}^{N} s_i h_j(x_j) = \sum_{i=1}^{N} f(x_i) h_j(x_j) \quad j = 0, \dots, m
$$

• Para  $j = 1$ 

 $f(x_1)h_1(x_1) + f(x_2)h_1(x_2) + f(x_3)h_1(x_3) + f(x_4)h_1(x_4) = s_1h_1(x_1)$ +  $s_2h_1(x_2)+s_3h_1(x_3)+s_4h_1(x_4)$ 

$$
\begin{bmatrix} h_1(x_1) & h_1(x_2) & h_1(x_3) & h_1(x_4) \end{bmatrix} \begin{bmatrix} f(x_1) \\ f(x_2) \\ f(x_3) \\ f(x_4) \end{bmatrix} = \begin{bmatrix} h_1(x_1) & h_1(x_2) & h_1(x_3) & h_1(x_4) \end{bmatrix} \begin{bmatrix} s_1 \\ s_2 \\ s_3 \\ s_4 \end{bmatrix}
$$

$$
h_1^T f = h_1^T s
$$

$$
h_1 = \begin{bmatrix} h_1(x_1) \\ \vdots \\ h_1(x_N) \end{bmatrix}, f = \begin{bmatrix} f(x_1) \\ \vdots \\ f(x_N) \end{bmatrix}, e_s = \begin{bmatrix} s_1 \\ \vdots \\ s_N \end{bmatrix}
$$

# Exemplo

$$
\sum_{i=1}^{N} s_i h_j(x_j) = \sum_{i=1}^{N} f(x_i) h_j(x_j) \quad j = 0, \dots, m
$$

· Para um *j* qualquer

 $f(x_1)h_i(x_1) + f(x_2)h_i(x_2) + f(x_3)h_i(x_3) + f(x_4)h_i(x_4) = s_1h_i(x_1)$ +  $s_2h_j(x_2)+s_3h_j(x_3)+s_4h_j(x_4)$ 

$$
h_j = \begin{bmatrix} h_j(x_1) \\ \vdots \\ h_j(x_N) \end{bmatrix}, f = \begin{bmatrix} f(x_1) \\ \vdots \\ f(x_N) \end{bmatrix}, e \ s = \begin{bmatrix} s_1 \\ \vdots \\ s_N \end{bmatrix}
$$

 $h_i^T f = h_i^T s$ 

$$
\begin{aligned}\n\text{Exemp}_0 &= \sum_{i=1}^N f(x_i) h_j(x_j) = \sum_{i=1}^N f(x_i) h_j(x_j) & j = 0, \dots, m \\
\text{where } \mathbf{r} \text{ is } \mathbf{r} \text{ is } \mathbf{r}
$$

$$
\begin{aligned}\n& \left[\begin{matrix} 1 & 1 & 1 & 1 & h_1(x_1) & h_2(x_1) \\ h_1(x_1) & h_1(x_2) & h_1(x_3) & h_1(x_4) \\ h_2(x_1) & h_2(x_2) & h_2(x_3) & h_2(x_4) \end{matrix} \right] \n\begin{bmatrix} 1 & h_1(x_1) & h_2(x_1) \\ 1 & h_1(x_2) & h_2(x_2) \\ 1 & h_1(x_3) & h_2(x_3) \end{bmatrix} \n\begin{bmatrix} w_0 \\ w_1 \\ w_2 \\ w_3 \end{bmatrix} \\
& = \n\begin{bmatrix} 1 & 1 & 1 & 1 \\ h_1(x_1) & h_1(x_2) & h_1(x_3) & h_1(x_4) \\ h_2(x_1) & h_2(x_2) & h_2(x_3) & h_2(x_4) \end{bmatrix} \n\begin{bmatrix} s_1 \\ s_2 \\ s_3 \\ s_4 \end{bmatrix}\n\end{aligned}
$$

Logo

 $H^T * Hw = H^T s$ 

 $w = (H^T * H)^{-1} H^T s$ 

## Calculando a matriz H

- · Rede RBF
	- · Dois neurônios
	- Centros
		- $[0 \ 0], [1 \ 1]$
	- $\bullet$   $\sigma$ , todos iguais a 1

 $\mathbf{r} x_{11}$  $x_{127}$  $\begin{bmatrix} x_1 \\ x_2 \\ x_3 \\ x_4 \end{bmatrix} = \begin{bmatrix} 0 & 0 \\ 0 & 1 \\ 1 & 0 \\ 1 & 1 \end{bmatrix}$  $\begin{bmatrix} x_{21} & x_{22} \\ x_{31} & x_{32} \\ x_{41} & x_{42} \end{bmatrix}$  $\begin{vmatrix} x_2 \\ x_3 \end{vmatrix}$ 

$$
h_1(x_1) = exp\left(-\left(\frac{x_{11} - c_{11}}{\sigma^2}\right) - \left(\frac{x_{12} - c_{12}}{\sigma^2}\right)\right) = exp\left(-\left(\frac{x_{11} - 0}{1^2}\right) - \left(\frac{x_{12} - 0}{1^2}\right)\right)
$$

$$
h_2(x_1) = exp\left(-\left(\frac{x_{11} - c_{21}}{\sigma^2}\right) - \left(\frac{x_{12} - c_{22}}{\sigma^2}\right)\right) = exp\left(-\left(\frac{x_{11} - 1}{1^2}\right) - \left(\frac{x_{12} - 1}{1^2}\right)\right)
$$

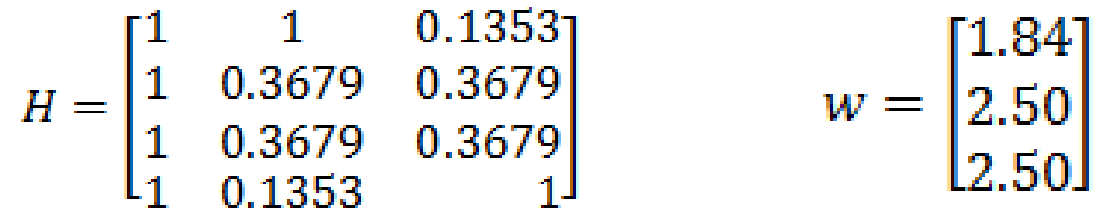

## Cálculo da saída

· Relembrando

$$
f(x_1) = w_0 + w_1 h_1(x_1) + w_2 h_2(x_1)
$$
  

$$
f(x_2) = w_0 + w_1 h_1(x_2) + w_2 h_2(x_2)
$$
  

$$
f(x_3) = w_0 + w_1 h_1(x_3) + w_2 h_2(x_3)
$$
  

$$
f(x_4) = w_0 + w_1 h_1(x_4) + w_2 h_2(x_4)
$$

• Ou, seja  $f = Hw$ 

$$
f = \begin{bmatrix} 1 & 1 & 0.1353 \\ 1 & 0.3679 & 0.3679 \\ 1 & 0.3679 & 0.3679 \\ 1 & 0.1353 & 1 \end{bmatrix} \begin{bmatrix} 1.84 \\ 2.50 \\ 2.50 \end{bmatrix} \qquad f = \begin{bmatrix} 1 \\ 0 \\ 0 \\ 1 \end{bmatrix}
$$

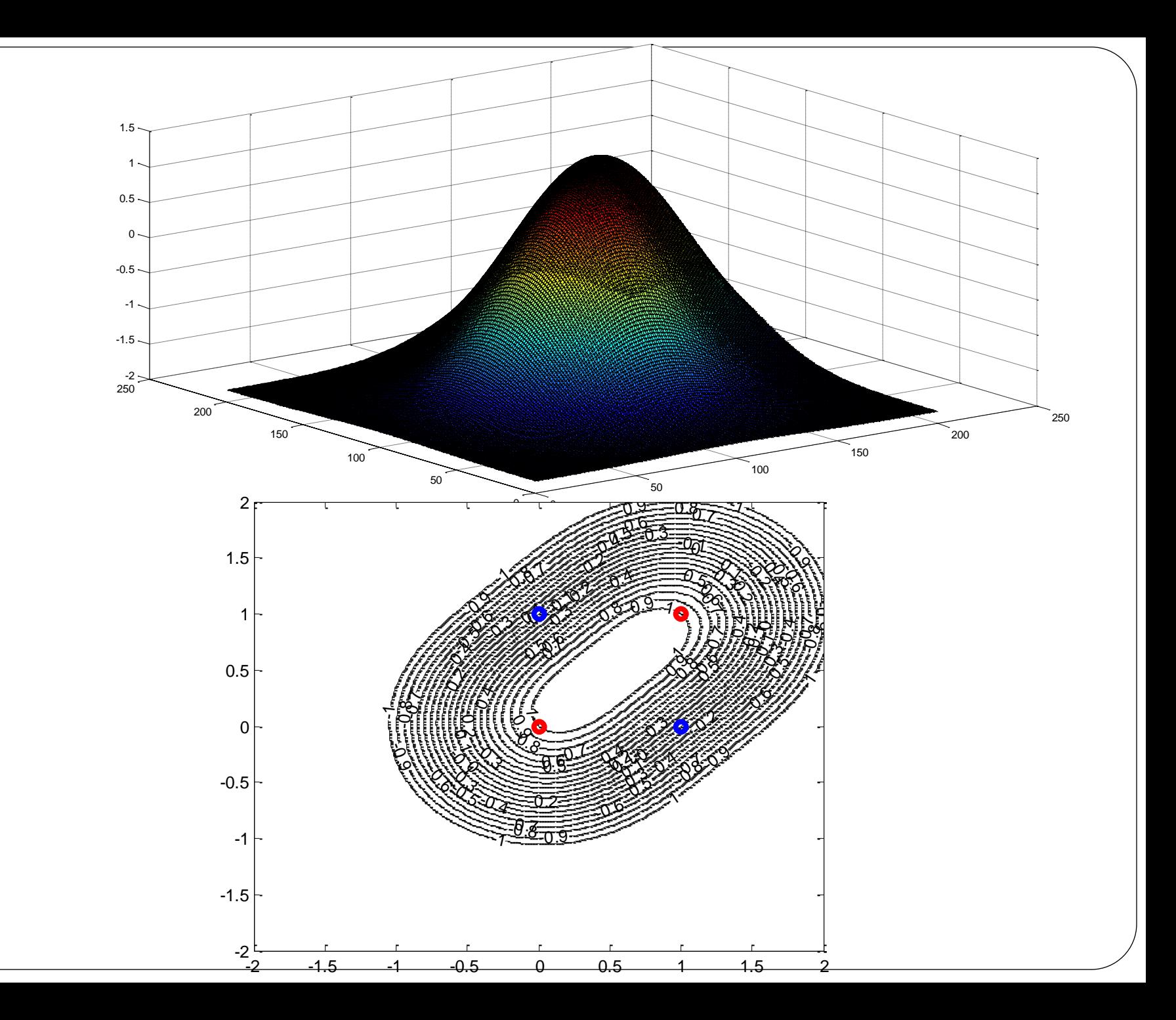

# Implementação deadline 26/09

Implementar um Rede Neural Artificial